*"2015-)loo de[ CJJicenterul1iode[ Congreso de fos Pue6fos £i6res"*

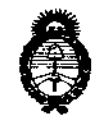

*!Mmist<riD de Safu4 Secretaría de Políticas, IJ(;guÚJción e Institutos*  $A. N. M. A. T$ 

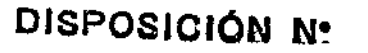

 $888\%$ 

BUENOS AIRES, 2 7 0CT. 2015

VISTO el Expediente Nº 1-47-3110-002113-15-4 del Registro de **esta Administración Nacional de Medicamentos, Alimentos y Tecnología Médica** (ANMAT), Y

### CONSIDERANDO:

**Que por las presentes actuaciones la firma GE HEALTHCARE ARGENTINA S.A. solicita la autorización de modificación del Certificado de Inscripción en el RPPTM NO PM-1407-149, denominado: Sistema de Ultrasonido Digital, marca General Electric.**

**Que lo solicitado se encuadra dentro de los alcances de la Disposición ANMAT N° 2318/02, sobre el Registro Nacional de Productores y** Productos de Tecnología Médica (RPPTM).

**Que la documentación aportada ha satisfecho los requisitos de la normativa aplicable.**

**Que la Dirección Nacional de Productos Médicos ha tomado la intervención que le compete.**

**Que se actúa en virtud de las atribuciones conferidas por los** Decretos Nº 1490/92, 1886/14 y 1368/15.

**Por ello;**

 $LV$  1

EL ADMINISTRADOR NACIONAL DE LA ADMINISTRACIÓN NACIONAL DE MEDICAMENTOS, ALIMENTOS Y TECNOLOGÍA MÉDICA

### DISPONE:

**ARTÍCULO 10.- Autorizase la modificación del Certificado de Inscripción en el RPPTM NO PM-1407-149, denominado: Sistema de Ultrasonido Digital, marca General Electric.**

*"2015 - jITÚJ áe{(]3icentenario áe{ Congreso áe fas Pue6fos £i6res"*

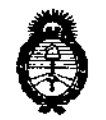

 $Ministerio$  *de Salud Secretaría áe Pofíticas, tJ<#guliJcióne Institutos fl.!N!M)l.'t*

DISPOSICiÓN N.

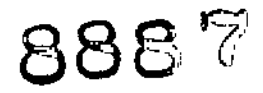

 $\bar{\mathbf{r}}$ 

ţ ï

ARTÍCULO 2°.- Acéptase el texto del Anexo de Autorización de Modificaciones el cual pasa a formar parte integrante de la presente disposición y que deberá agregarse al Certificado de Inscripción en el RPPTM Nº PM-1407-149.

ARTÍCULO 3°.- Regístrese; por el Departamento de Mesa de Entrada, notifíquese al interesado y hágasele entrega de copia autenticada de la presente Disposición conjuntamente con su Anexo, rótulos e instrucciones de uso autorizadas, gírese a la Dirección de Gestión de Información Técnica para que efectúe la agregación del Anexo de Modificaciones al certificado. Cumplido, archívese.

Expediente NO 1-47-3110-002113-15-4

DISPOSICIÓN Nº

sao

8887

DR. LEONARDO VERNA SUBADMINISTRADOR NACIONAL DECRETO Nº 1368/2015 A.N.M.A.~.

 $\mathbf i$ 

J

I

1

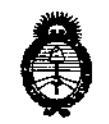

Ministerio de Salud *Secretaria áe Pofíticas, (j(¡guÚJcióne Institutos*  $A.M.M.A.T$ 

### ANEXO DE AUTORIZACIÓN DE MODIFICACIONES

El Administrador 'Nacional de la Administración Nacional de Medicamentos, Alimentos y Tecnología Médica (ANMAT), autorizó mediante Disposición  $\mathbf F$  los efectos de su anexado en el Certificado de Inscripción en el  $RPPTM$   $N^{\circ}$  PM-1407-149 y de acuerdo a lo solicitado por la firma GE HEALTHCARE ARGENTINA S.A., la modificación de los datos característicos, que figuran en la tabla al pie, del producto inscripto en RPPTM bajo:

Nombre genérico aprobado: Sistema de Ultrasonido Digital.

Marca: General Electric.

Disposición Autorizante de (RPPTM) N° 3615/12.

Tramitado por expediente N° 1-47-6828/11-4.

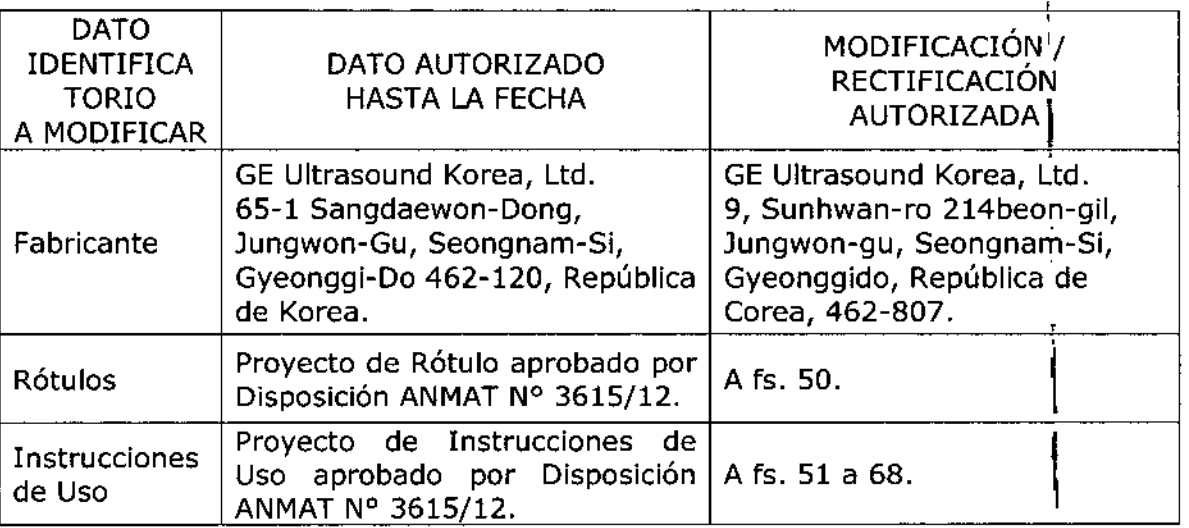

El presente sólo tiene valor probatorio anexado al certificado de Autorizació antes mencionado.

antes mencionado.<br>Se extiende el presente Anexo de Autorización de Modificaciones del RPPTM a la firma GE HEALTHCARE ARGENTINA S.A., Titular del Certificado de Inscripción en a. el RPPTM Nº PM-1407-149, en la Ciudad de Buenos Aires, a los días. 270CT;2015 <sup>1</sup>

3

 $\sum_{i=1}^{n}$  and  $\sum_{i=1}^{n}$  b  $\sum_{i=1}^{n}$  and  $\sum_{i=1}^{n}$  and  $\sum_{i=1}^{n}$  and  $\sum_{i=1}^{n}$  and  $\sum_{i=1}^{n}$  and  $\sum_{i=1}^{n}$  and  $\sum_{i=1}^{n}$  and  $\sum_{i=1}^{n}$  and  $\sum_{i=1}^{n}$  and  $\sum_{i=1}^{n}$  and  $\sum_{i=1}^{n}$  and  $\$ 

DISPOSICIÓN NO BR LESHARDS VERNA SUBAUMINIBIRADOR NACIONAL

DECRETO Nº 1388/2015  $A, N, M, A, T$ 

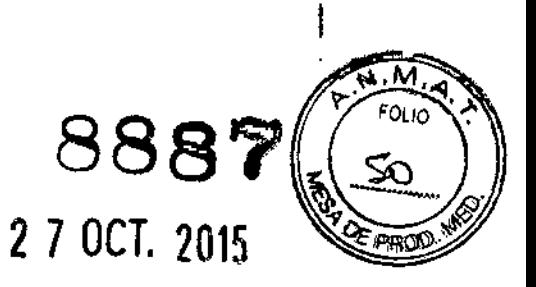

# **PROYECTO DE ROTULO**

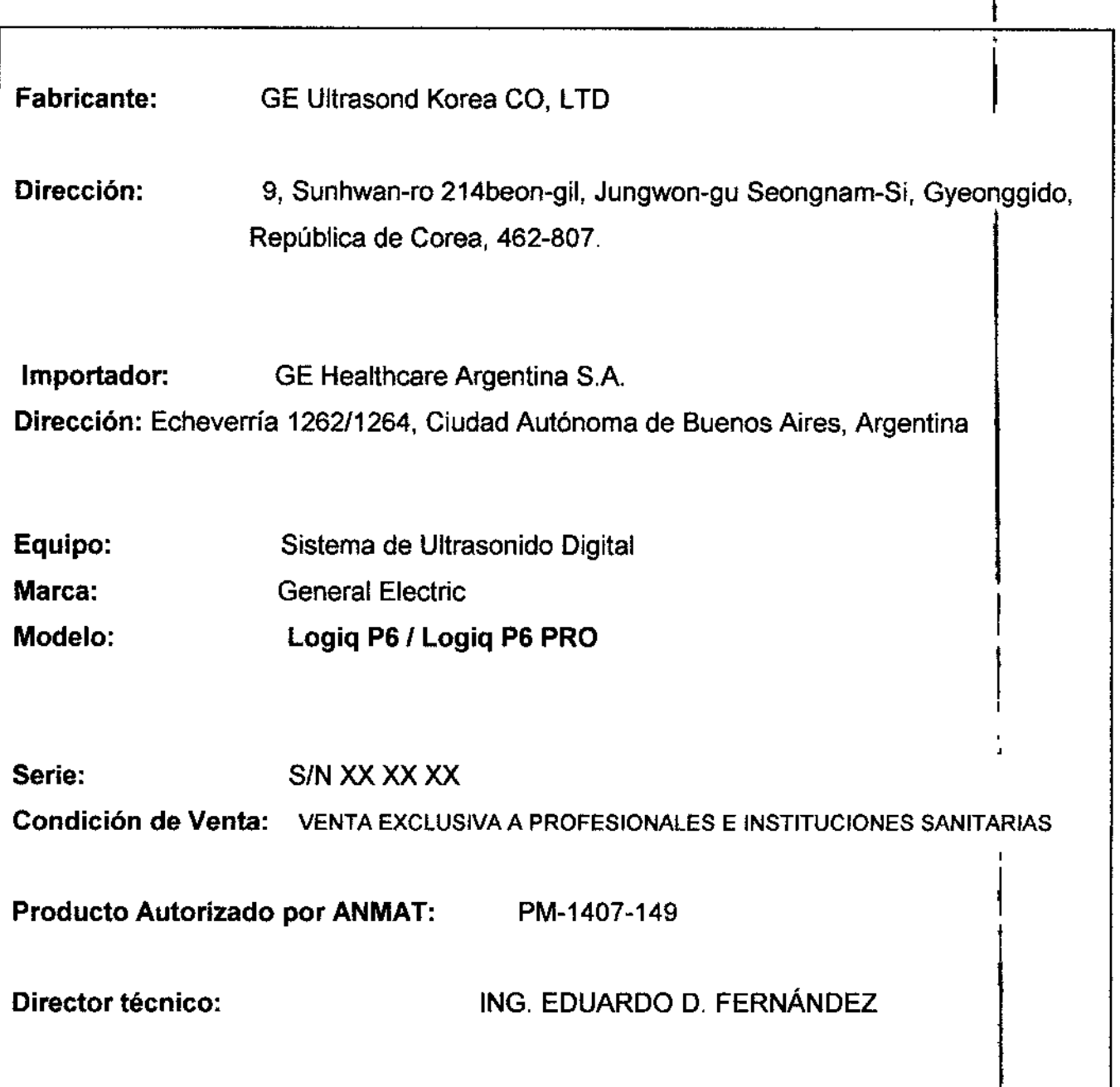

MARCELO GAROFALO<br>CO-DIRECTOR TECNICO<br>GE HEALTHCARE ARGENTINA S.A

OE HECTICAL MICUCO

# **ANEXO III B**

d88'O',

 $\frac{1}{\mathbf{f}}$ 

м. FOLIO

### INSTRUCCIONES DE USO

### SISTEMAS DE ULTRASONIDO DIGITAL Logiq P5

El modelo de las instrucciones de uso debe contener las siguientes informaciones cuando corresponda:  $\mathbf{I}$ 

 $, \, \cdot \,$ 3.1. Las indicaciones contempladas en el item 2 de éste reglamento (Rótulo), salvo las que figuran en los ítem 2.4 y 2.5;

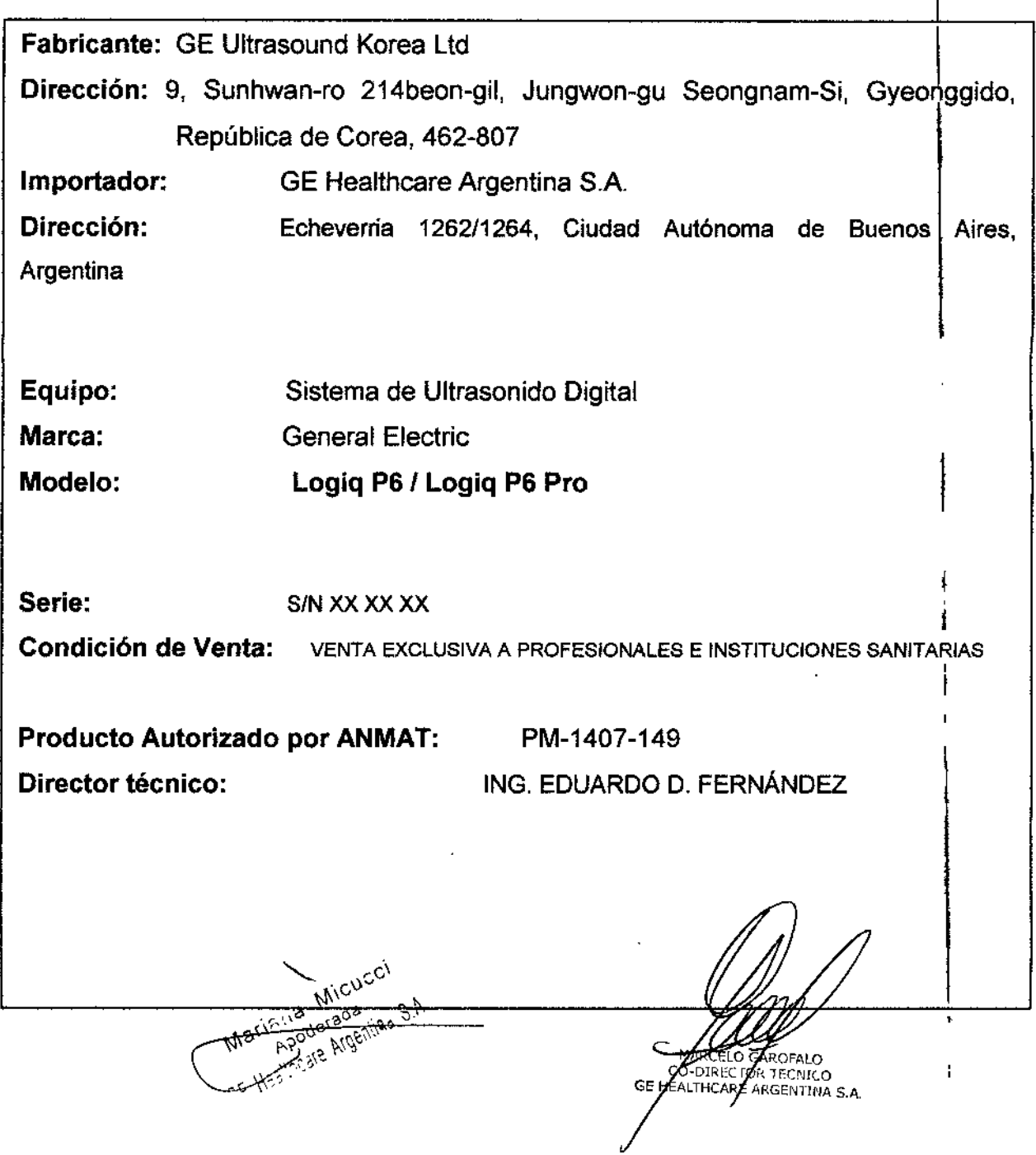

**888?** 3.2. Las prestaciones contempladas en el ítem 3 del Anexo de la Resol N° 72/98 que dispone sobre los Requisitos Esenciales de Seguridad y Etica los Productos Médícos y los posibles efectos secundarios no deseados; **Estándares de confonnidad**

**Las pruebas demuestran que las familias de productos de GE Healthcare cumplen con todos los requisitos aplicables de las directivas europeas relevantes y con los estándares europeos e internacionales. Todos los cambios de accesorios, periféricos o cualquier otra parte del sistema deben contar con la aprobación del fabricante.**

**El incumplimiento de este consejo puede comprometer las aprobaciones nonnativas obtenidas** para el producto.

**Este producto cumple con las disposiciones reglamentarias de: • Directiva del consejo 93/42/CEE relativa a productos sanitarios: la etiqueta del producto certifica el cumplimiento con esta directiva.** • **La ubicación de la marca CE se muestra en el capítulo 1** Seguridad de este manual. **Representante autorizado en la UE Sede registrada de la empresa en Europa: <sup>I</sup>** GE Medical Systems Information Technologies GmbH (GEMS IT GmbH) Munzinger Strasse 3, D-79111 Freiburg, ALEMANIA 'Tel: +49761 4543 -O; Fax: +49 7614543 -233

**• Organización Internacional para la Estandarización (ISO)**

• ISO 10993.1 Evaluación biológica de dispositivos médicos .

**• Underwriters' Laboratories,** Inc. **(UL), un laboratorio de evaluación independiente .**

• UL 60601-1 Equipos electromédicos, parte 1.

**Requisitos generales para la seguridad.**

ETL (Eiectronic Testing Laboratory) certificado por ITS, basado en UL 2601-1

**• Manual de buena práctica de fabricación para dispositivos médicos, publicado por la FOA (Food and Drug Administration, Administración de Drogas y Alimentos), Departamento de Salud,** EE.UU.

Marie (18  $F_{12}^{16}$ 

.<br>ARCELO AROFALO  $0$ -DIRECT OR TECNICO **GE AEALTHCARE ARGENTINA S.A.** 

Riesgos mecánicos

de las sondas íntracavitarias pueden ocasionar dafios o El uso de sondas dañadas, o la manipulación o uso incort riesgo elevado de infección, Revise con frecuencia las sondas para asegurarse de que no haya superticies afiladas, punzantes o asperas que puedan dañar o romper las barreras protectoras. No aplique nunca demasiada fuerza al manipular las sondas intracavitarias. Consulte todas las instrucciones y precauciones incluidas con las sondas especializadas.

 $\overline{\mathbf{a}}$ 

M ະດ⊔ດ

El uso de sondas dañadas puede causar danos o aumentar el riesgo de infección. Revise con frecuencia las sondas para asegurarse de que no haya superficies afiladas, punzantes o asperas que puedan dañar o romper las barreras prolectoras. Consulte ladas las instrucciones y precauciones incluidas con las sondas especializadas.

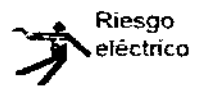

Las sondas dafiadas también puede elevar el riesgo de descargas eléctricas si las soluciones conductoras entran en contacto con piezas intemas que conducen electricidad. Revise con frecuencia las sondas para detectar si existen de grietas o resquebrajaduras en la cubierta, orificios en la lente acústica o alrededor de ésta, u otros daños que permitan la entrada de liquido. Familiaricese con las precauciones de uso y cuidado de las sondas, que se describen en *Sondas* y *biopsia*

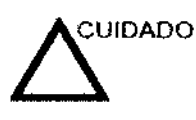

 $\overline{1}$ 

Los transductores ultrasónicos son instrumentos sensibles que pueden dañarse facilmente si no se tratan con cuidado. Tenga especial cuidado de no dejar caer los transductores y evitar el contacto con supertieíes afiladas o abrasivas\_ las cubiertas, las lentes o los cables dañados pueden causar lesiones al paciente o problemas graves *de* funcionamiento.

**MARCELO GAB** 6falo.

 $\vert$ 

I ;<br>|<br>! ;<br>|

;

1

CO-DIRECTOR TECNICO

Mariena Micucci

### Seguridad del paciente

### Riesgos relacionados

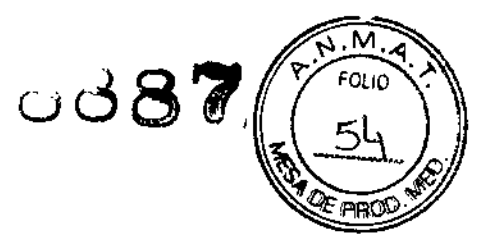

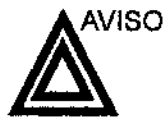

Los riesgos mencionados pueden afectar seriamente a la seguridad de los pacientes sometidos a un examen de diagnóstico por ultrasonido.

Identificación del paciente Incluya siempre la identificación correcta, con todos los datos del paciente, y compruebe con cuidado el nombre y numeros de ID del paciente al escribir los datos. Asegúrese de que la identificación correcta del paciente aparezca en todos los datos registrados y copias impresas. Los errores de identificación pueden ocasionar un diagnóstico incorrecto.

Información de diagnóstico El funcionamiento inadecuado del equipo o una configuración incorrecta pueden ocasionar errores de medición o de detección de detalles en la imagen. El usuario debe estar familiarizado con el funcionamiento general del equipo para poder optimizar su rendimiento y reconocer posibles problemas de funcionamiento. El representante local de GE puede proporcionar capacitación para las aplicaciones. Se puede aumentar la confianza en el uso del equipo estableciendo un programa de garantia de calidad.

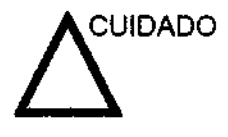

Si permite que el equipo transmita potencia acústica sin que la sonda esté en uso (o en su soporte), es posible que el transductor acumule calor. Establezca el Congelado automático para que se congele la imagen cuando no se utilice el equipo.

Maritium Micucci derada<br>derada<br>se Argentina S.A.

MARCELO GAROFAL

CO-DIRITCTOR TECNICO HEALTHCARE AKGENTINA S.A.

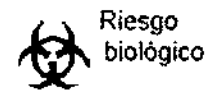

Para garantizar la seguridad del personal y del paciente, en cuenta los riesgos biológicos al realizar cualquier procedimiento invasivo. Para evitar la transmisión de enfermedades:

- Use barreras de protección (guantes y fundas de sonda) siempre que sea posible. Utilice técnicas estériles cuando sea necesario.
- Limpie bien las sondas y los accesorios reutilizables después de cada examen, o bien, desinféctelos o esterilícelos si es necesario. Consulte las instrucciones de uso y cuidado de las sondas en Sondas y *biopsia.*
- Siga todas las normas de control de infecciones establecidas por su departamento o institución para el personal y el equipo, segun corresponda.

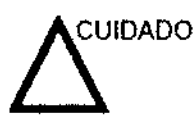

El contacto con látex de caucho natural puede causar una reacción anafiláctica grave en personas sensibles a la proteína del látex natural. Este tipo de usuarios y pacientes deben evitar. el contacto con estos artículos. Consulte la etiqueta del paquete para detenninar el contenido de látex y el documento de alerta médica sobre los productos de látex de la FDA (Food and Drug Administration, Administración de Drogas y Alimentos), del 29 de marzo de 1991.

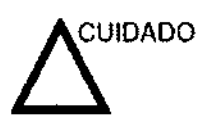

Si permite que el equipo transmíta potencia acústica sin que la sonda esté en uso (o en su soporte), es posible que el transductor acumule calor. Desconecte siempre la potencia acústica o congele la imagen cuando no la esté usando. La potencia acústica del sistema se sigue transmitiendo cuando se usan los controles del usuario.

El sistema está equipado con una función de Congelado automatico que desactiva la potencia acústica y congela la imagen cuando el equipo no está en uso.

#### CEM (compatibilidad electromagnética)

*NOTA." Este equipo genera, utiliza y puede irradiar energla de radiofrecuencia. El equipo puede causar interferencias de mdiofrecuellcia a atros dispositivos médicos o de otro tipo,* así *cama* a *las comunicaciones por radio.* Para *proporcionar una protección mzonable contra* estas *interferencias, el producto cumple con los ffmites de emisiones de* la *directiva de productos sanitarios de clase A, grupo* 1, *tal* y *como se indica* en *EN 60601-1-2. No obstante, no* se *puede garantizar* la *ausencia de interferencias* en *una instalación determinada.*

*NOTA: Si observa que el equipo causa interferencIas (lo cual* se *puede determinar conectando* y *desconectando el equipo), el usuario (o el personal de servicio calificado) debe intentar solucionar* el *problema adoptando una* o *varias de* las *siguientes medidas:*

- *Reon'elltar o cambiar de lugar el* o los *disposftivos afectados.*
- *Aumentar fa separación entre* ef *equipo* y el *disposítivo afectado.*
- *Enchufar el equipo en tina fuente de afimentación distinta*  $de$  *la del dispositivo afectado.*
- *• Consultar con* Sil *punto de venta* o *representante de servicio para obtener mas* información.

*NOTA:*

*El fabricante* no se *hace responsable por* las *interferencias causadas por el uso de cables* de *interconexIÓn distintos de los recomendados* o *por modificaciones* o *cambios no autorizados en el equipo. Las modificaciones* o *cambios no autorizados pueden anular la autorización del usuario para utilizar el equipo.*

PRC

1arcelo Garofalo DIRECTOR TECNICO HEALTHCARE ARGENTINA S.A. GE

3.3. Cuando un producto médico deba instalarse con otros produ conectarse a los mismos para funcionar con arreglo a su finalidad pre ser provista de información suficiente sobre sus características para ident los productos mdicos que deberán utilizarse a fin de tener una combinación **segura;**

# Archivado de la imagen

#### **Introducción**

La función de archivado de imágenes se puede utilizar para guardar imágenes que se desea usar como referencia en el futuro. Las imágenes almacenadas se conservan aunque se apague el sistema.

El sistema puede almacenar hasta 112 imágenes.

Para iniciar operaciones de almacenamiento, recuperación o eliminación de imágenes, puede utilizar las teclas. directas de la pantalla del menú Archivo.

Además de la imagen del barrido, el sistema almacena también los datos del paciente, las mediciones (y las páginas del informe) y los demás datos de barrido del sistema. Estos datos se pueden obtener recuperando la imagen.

Para salir del archivo de imágenes, presione Borrar. Al hacer esto se restablece la ínfonnadón anterior del paciente.

#### **Para almacenar Imágenes**

Siga las instrucciones que aparecen a continuación para almacenar las imagenes del paciente en el sistema\_

- Haga un barrido de la imagen. Presione la tecla Congelar.
- Presione fa tecla Almacenar.
- Escriba comentarios en el campo y presione Entrar.
- Presione de nuevo la tecla Almncenar para guardar la Escriba comeniarios en el campo y presione Entrar.<br>Presione de nuevo la tecla Almaceriar para guardar la componente del compo<br>Înagen.

Guardar como (guardar imágenes en soportes para verlas en cualquier PC) (continuación)

• 14. Una vez que haya agregado todas las imágenes y cineloops que desea guardar y que esté listo para grabar un CD o DVD, transfiera todas las imágenes al mismo tiempo. Presione Menú Guardar como Transferir CD/DVD

ariana Micucci Healthcers

1MARCELO GAROFALO<br>CO-DIRECTOR TECNICO E HEALTHCARE ARGENTINA S.A.

I,

I

∶<br>∤

### Descripción general

Un flujo de trabajo típico para la conectividad puede ser el siguiente testo buen dependiendo de la configuración del usuario):

- Seleccione el flujo de datos, por ejemplo, la lista de trabajo.
- **Inicie un examen nuevo. Seleccione el paciente.**
- Explore al paciente
- Utilice el botón P1 para guardar las imágenes obtenidas como cineloops de varios cuadros y datos de DICOM sin depurar.

.<br>İ

- Guarde la captura secundaria para la impresión de DICOM con el botón P2. I
- Envie las imágenes <sup>a</sup> la impresora de color con el botón P3. ¡
- Presione F4 para revisar la cola de impresión de trabajos de DICOM y comprobar el envio.
- **Termine el examen**
- Para guardar las imágenes permanentemente, use el menú Paciente.

Aviso: las funciones de adquisición de imágenes se pueden perder sin previo aviso. Aviso: las lunciones de adquisición de linagenes se pueden perder sin previo aviso.<br>Diseñe procedimientos de emergencia que le permitan estar preparado por si esto ocurre.

El flujo de datos combina archivos, datos, DICOM y registros internos en un flujo de trabajo coherente. Los dispositivos de destino se configuran y se asignan a los botones I de impresión. Seleccione el flujo de datos adecuado (por ejemplo, portátil) en función de sus necesidades. Administre la base de datos de pacientes (local, compartida o a través de un agente de listas de trabajo). \

- No use el disco duro interno para el almacenamiento de imágenes a largo plazo. Se recomienda realizar copias de seguridad todos los dias. Para archivar I imágenes, se recomienda almacenarlas en soporte externos.
- Las imágenes de DICOM se guardan en dispositivos de almacenamiento en soportes externos, separados de los datos del paciente, que también se deben guardar en un soporte externo formateado para una base de datos específica!
- Debe configurar un protocolo para localizar y recuperar fácilmente las imágénes almacenadas en soporte externos.
- Ge Healthcare NO se hace responsable de la pérdida de datos si no se siguen los procedimientos de copia de seguridad recomendados. GE Healthcare NO ayudará a recuperar los datos perdidos.

Para obtener instrucciones acerca de cómo configurar la conectividad del/sistema. consulte el capítulo de Personalización del sistema.

MARCELLOCAROFALO

Mariz <sub>na</sub> Micucci  $M^{\boxtimes 11}$ , poderada  $34$ r't Healingary 1 Healings

## Configuración de la videograbadora o grabadora de DVD

Para configurar la videograbadora o la grabadora de DVD:

- 1. Seleccione Utilidad Sistema Periféricos en el Menú principal/submenu
- 2. Seleccione la videograbadora o la grabadora de DVD en el menú desplegado e pro
- 3. Seleccione Guardar y luego, Salir
- 4. Apague y vuelva a encender el sistema LOGIQ P6/P6 PRO.

Cuidado: Asegúrese de que el convertidor y el cable estén conectados a VCR1 antes de iniciar el sistema. De io contrario, el LOGIQ P6/P6 Pro no reconocerá el dispositivo periférico.

3.4. Todas las informaciones que permitan comprobar si el producto médico está bien instalado y pueda funcionar correctamente y con plena seguridad, asi como los datos relativos a la naturaleza y frecuencia de las operaciones de mantenimiento y calibrado que haya que efectuar para garantizar permanentemente el buen funcionamiento y la seguridad de los productos , médicos; \

I

\

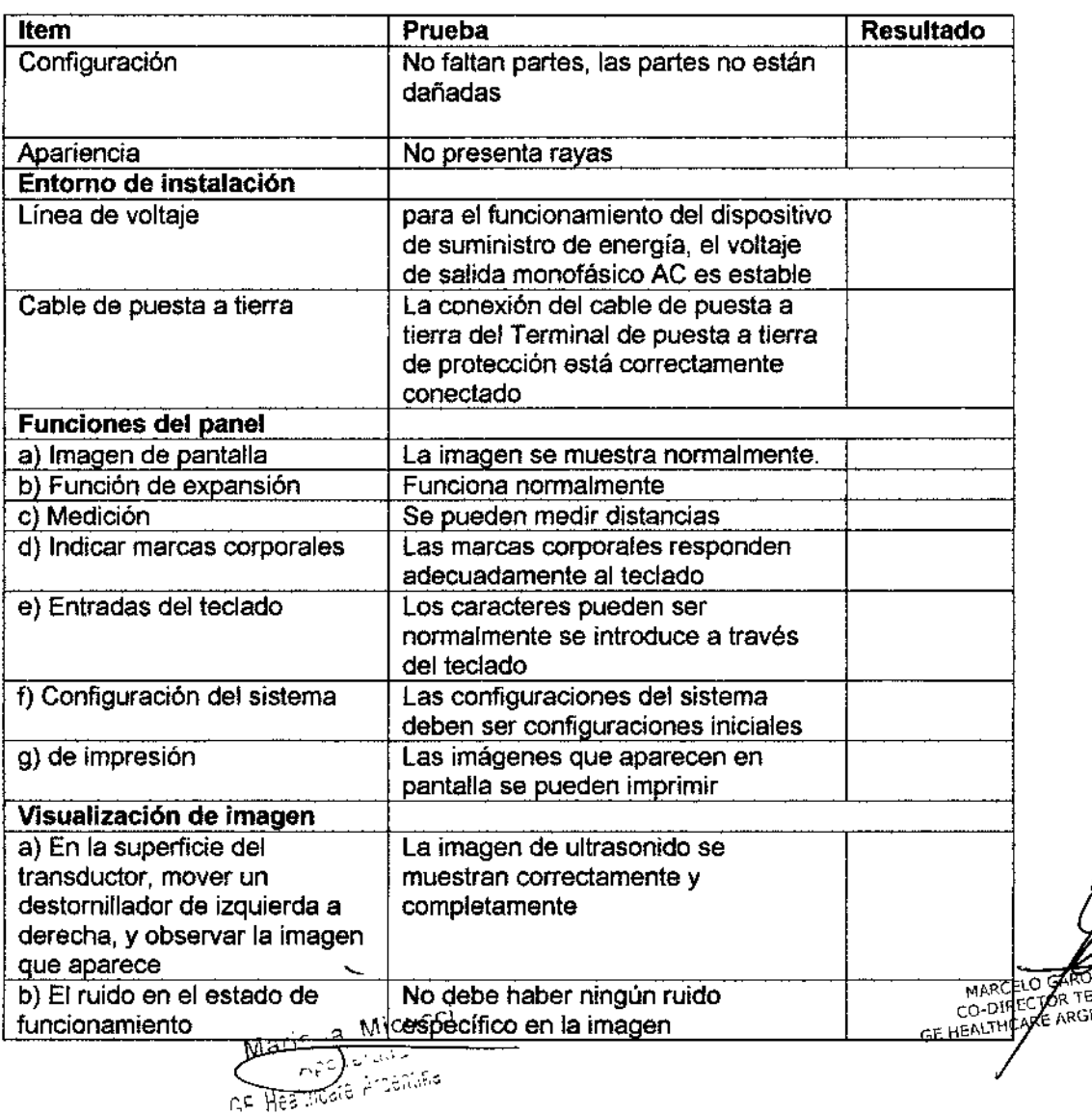

### Control de calidad de la instalación

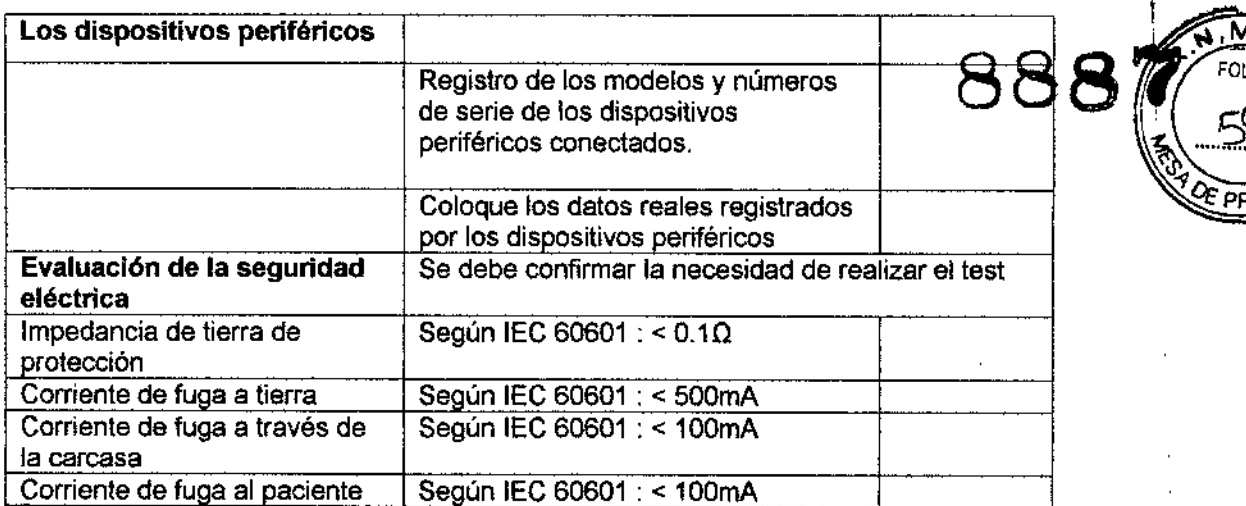

### Cuidado y Mantenimiento del Sistema

### Descripción general !

Consulte la sección 10 del Manual de mantenimiento del LOGIQ P6/P6 Pro para obtener consejos adicionales relaciones con el mantenimiento.

į Póngase en contacto con el representante locai de servicio técnico para solicitar recambios o inspecciones periódicas de mantenimiento.

### Inspección del sistema

Revise mensualmente lo siguiente:

- los conectores de los cables, para detectar posibles defectos mecánicos.
- Los cables eléctricos y de alimentación, por si tienen algún corte o signo de abrasión.
- El equipo, para asegurarse de que no falte ni esté suelto ningún elemento *de* hardware.
- El teclado y el panel de control, para asegurarse de que no tienen ningún defecto.
- Las ruedas, para comprobar que se bloqueen correctamente,

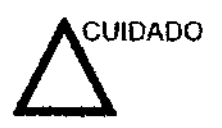

Para evitar posibles descargas eléctricas, no retire ningún panel ni cubierta de la consola. Sólo debe hacerlo el personal de servicio capacitado. De lo contrario, se pueden sufrir lesiones graves,

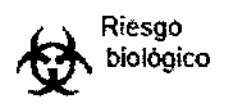

Si observa cualquier defecto o problema de funcionamiento, informe a un técnico de servicio y suspenda el uso del equipo. Póngase en contacto con su representante del servicio técnico para obtener más información.

**MACHOGAZOFALO**<br>ADIRECTOR TECNICO<br>ALTHCARGARGENTINA S.A.

### Mantenimiento semanal

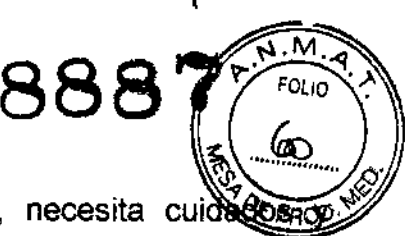

t

I.

I

I

1 I

I

I

\

Para que el sistema funcione de manera correcta y segura, necesita cuidecosa mantenimiento semanales. Limpie los siguientes elementos:

**Monitor** 

I

- Panel de control del operador
- Interruptor de pedal
- Videograbadora
- Videoimpresora

Si se lleva a cabo el mantenimiento adecuado, se pueden evitar llamadas innecesarias al servicio técnico. .<br>I

#### 3.5. La información útil para evitar ciertos riesgos relacionado implantación del producto médico; I con la I I

#### Antes de la recepción del sistema

INFORMACIÓN Este equipo médico está aprobado, en términos de la<br>IMPORTANTE prevención de interferencias de ondas de radio, para i prevención de interferencias de ondas de radio, para utilizarse en hospitales, clínicas y otras instituciones que cumplan con los requisitos ambientales especificados. El uso de este equipo en un lugar inadecuado puede causar interferencias electrónicas en radios y televisiones cercanos al equipo. Asegúrese de disponer de todo lo siguiente para el nuevo sistema: Toma de corríente independiente con disyuntor de 3 A para 120 VeA (EE.UU.)o de 2A para 220-240VCA (Europa, Latinoamérica y Asia). Tome las precauciones necesarias para garantizar que la consola está protegida contra interferencias electromagnéticas. Las precauciones incluyen: Use la consola a una distancia de al menos 5 metros de motores, máquinas de escribir, elevadores y otras fuentes de radiación electromagnética intensa. El funcionamiento en un lugar cerrado (paredes, suelos y techos de madera, yeso o cemento) ayuda a evitar las interferencias. Si la consola se va a utilizar en las proximidades de un equipo de radiodifusión, es posible que se necesite un apantallamiento especial. Para instalar correctamente el sistema, ciertos dispositivos de hardware deben estar en su sitio y funcionando dentro de la sala donde se utifiza la consola. , Marizua Micucci  $h^{p}$ MARCEL GARDFALO **Historic Articles**<br>SE-Health Articles S.A

### **Requisitos medioambientales**

El sistema se debe utilizar, almacenar y transportar dentro los parámetros que se indican a continuación. Las condiciones medioambientales de funcionamiento deben mantenerse constantemente o bien, se debe apagar la unidad.

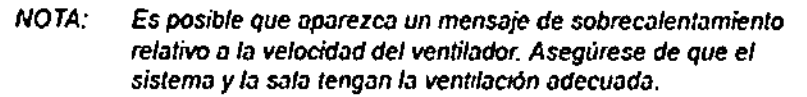

**Tabla 3-1: RequIsitos medioambientales del sistema**

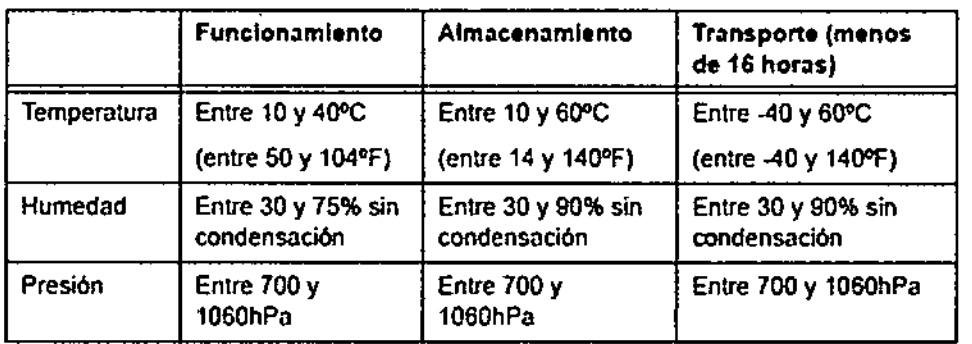

3.6. La información relativa a los riesgos de interferencia reciproca relacionados i. con la presencia del producto médico en investigaciones o tratamientos **específicos;**

### NO APLICA

3.7. Las instrucciones necesarias en caso de rotura del envase protector de la esterilidad y si corresponde la indicación de los métodos adecuados de **reesterilización;**

### NO APLICA

\

ະດະທ

\ !

!<br>|

\ 3.8. Si un producto médico está destinado a reutilizarse, los datos sobre los procedimientos apropiados para la reutilización, incluida la limpieza, desinfección, el acondicionamiento y, en su caso, el método de esterilización si el producto debe ser reesterilizado, así como cualquier limitación respecto al número posible **de reutilizaciones.**

**ieza y desinfección de accesorios**

Consideraciones de seguridad . ~Ofj\.lO \ W¡,RCa.~~ s.'"

HEALTHCT) Nunca sumerja el conector del transductor en líquidos como agua o desinfectantes. .<br>เ  $\widetilde{\mathsf{A}}$ icLa inmersión podría causar una descarga eléctrica o el mal funcionamiento del  $\mathcal{M}$ <sup>ari $\mathcal{L}$ , Joséfach **de Galland** (1990).  $\mathcal{L}$ </sup> , po<sup>det</sup>, **fransductor.**<br>wrate <sup>of</sup> the contract of the contract of the contract of the contract of the contract of the contract of the co

internalismente (2) Cuando realice la limpieza y desinfección, para prevenir infecciones, utilice guantes esterilizados.

(3) Después de la desinfección, enfangar el transductor en forma esterilizada para remover los residuos químicos. Los residuos químicos (55) re<sup>olem</sup>entos:<br>transductor pueden ser nocivos para el cuerpo humano.<br>el componente de cuerpo humano.

(4) Después de una examinación, quíte completamente el gel de ultrasonido del transductor, en caso contrario el gel de ultrasonido puede solidificarse y la calidad de la imagen podría degradarse.

!<br>|}

(5) No permita que el transductor se sobrecaliente (más de 55° C) durante la limpieza y desinfección. Las altas temperaturas pueden generar daños o deformaciones al transductor.

### **limpieza**

(1) Use guantes esterilizados para prevenir infecciones.

(2) Enjuague el transductor con agua y remueva todo el material extraño. Se puede utilizar agua con jabón como así también esponjas suaves para la limpieza. Evite el uso de cepillos, estos pueden dañar el transductor. 1

(3) Quite el agua del transductor usando un trapo o gasa esterilizada. No segue el transductor con calor.

### **Desinfección**

•

(1) Use guantes esterilizados para prevenir infecciones.

(2) Limpie el transductor antes de desinfectarlo.

Se recomienda la siguiente solución para desinfectar el transductor.

### Desinfectante en base a glutaraldehido

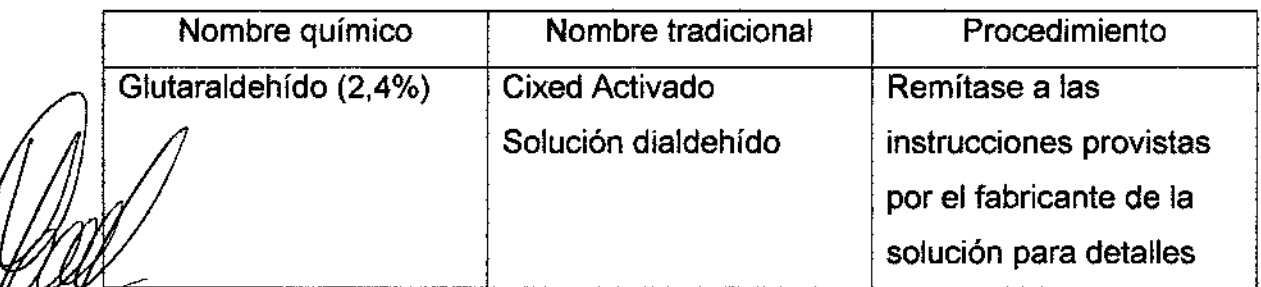

Procedimiento

S GAROFALO Qtfg desinfectante **SNombre** químico Nombre tradicional Ella Wie Ortho - Phthalaidehyde Cidex OPA Remítase a las **instrucciones provistas**

Remitirse a las instrucciones provistas por el fabricante del producto químico se refiere a la concentración de la solución desinfectante, el método de desinfección y dilución y los cuidados durante el uso.

No moje el conector del transductor ni el cable con agua o cualquier solución.

Ponga el transductor en la solución desinfectante por un corto lapso de tiempo, aproximadamente 12 minutos.

<sup>o</sup> Enjuague el transductor con abundante agua esterilizada durante 1 minuto para remover todos los residuos químicos. O realice el método recomendado por el fabricante del desinfectante para la desinfección del transductor.

Quite el agua del transductor usando un trapo o gasa esterilizada. No seque el transductor con calor.

En el caso de utilizar la guia de biopsia (accesorio opcional) debe llevar a cabb los \ siguientes procedimientos de esterilización

- (1) Use guantes esterilizados para evitar infecciones.
- (2) Limpie la guía de biopsia antes de esterilizarla.
- (3) Se recomienda ei siguiente

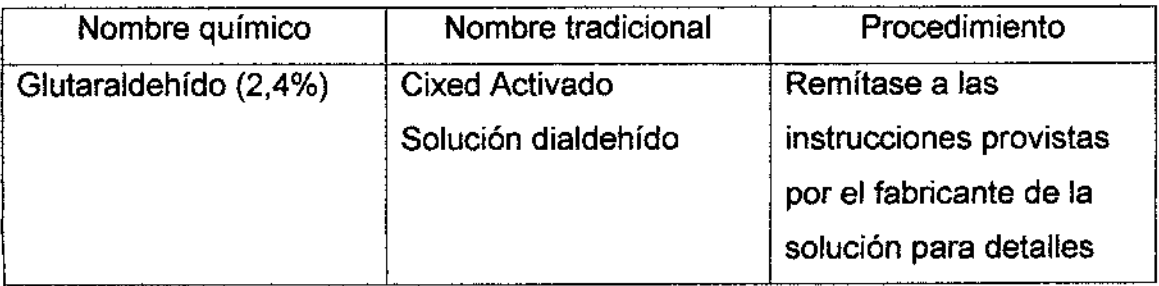

Remitirse a las instrucciones provistas por el fabricante del producto químico se refiere a ia concentración de ia solución, el método de esterilización y dilución y los cuidados durante el uso. La solución esterilizante de glutaraldehido, necesita una **solución activadora.**

- Enjuague la guía de biopsia con agua para quitar los residuos químicos.
- Quite el agua de la guía de biopsia usando un trapo o gasa esterilizada.

Sistema de esterilización de gas plasma STERRAD 100S Maris in Micucol CO-DIRECTOR TECNICO<br>HEALTHCARE ARGENTINA S.A CE Healthcare Argentine S.A.

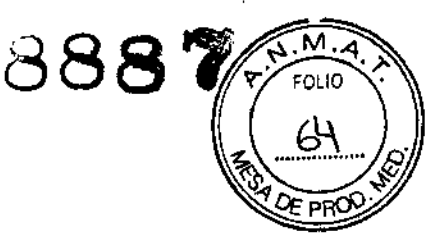

l<br>! l<br>! \

I

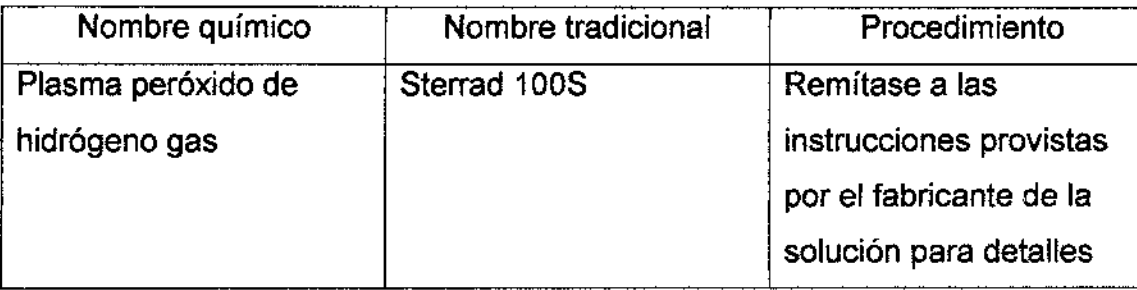

3.9. Información sobre cualquier tratamiento o procedimiento adicional que<sub>,</sub>deba realizarse antes de utilizar el producto médico (por ejemplo, esterilización, I  $\mathbf i$ montaje final, entre otros);

### NO APLICA

3.10. Cuando un producto médico emita radiaciones con fines médicos, la información relativa a la naturaleza, tipo, intensidad y distribución de dicha I ן<br>ו radiación debe ser descripta;

\ Las instrucciones de utilización deberán incluir además información que permita, , al personal médico informar al paciente sobre las contraindicaciones y las precauciones que deban tomarse. Esta información hará referencia particularmente a:

3.11. Las precauciones que deban adoptarse en caso de cambios del funcionamiento del producto médico;

### **Conexión a una toma de corriente**

~

**1. Asegúrese de que la toma de corriente sea del tipo apropiado y de que el interruptor de alimentación del equipo esté apagado.**

2. **Desenrolle el cable de alimentación <sup>y</sup> deje suficiente holgura para** ~7r**mover ligeramente** la, **u** and *d d d d d d d d d***</del> <b>***d d d d* 

> **GROFALO** R TECNICO CO-DIRECTOR TECNICO

 $3$ . Conecte el enchufe al sistema y fíjelo bien en su sitio con ayuda de la pinza de retención.

" ,.,~.~ÉnGhufe-firmemente**el cable a la toma de corriente,**

### AVISO SE PUEDE PRODUCIR UN CORTE DE SUMINISTRO ELÉCTRISO

ultrasonido requiere un circuito dedicado sin ramificaciones. Para evitar-la~sob circuito y posibles pérdidas de equipo de asistencia crítica, asegúrese de que NO hava/otto equipo conectado al mismo circuito.

La unidad se debe conectar a una toma de corriente independiente, que pos especificaciones apropiadas, para evitar un posible incendio. No use cables alargadores ni adaptadores.

Cuando se apaga la unidad de ultrasonido, el sistema realiza una secuencia automática de apagado.

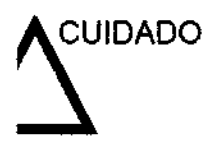

~IDADO Presione el interruptor de *encendldo/apagadopara* activar el sistema. El disyuntor también debe estar en posición de encendido. Vea 'Interruptor de circuito' en la *página* 3-28 *para más información.*

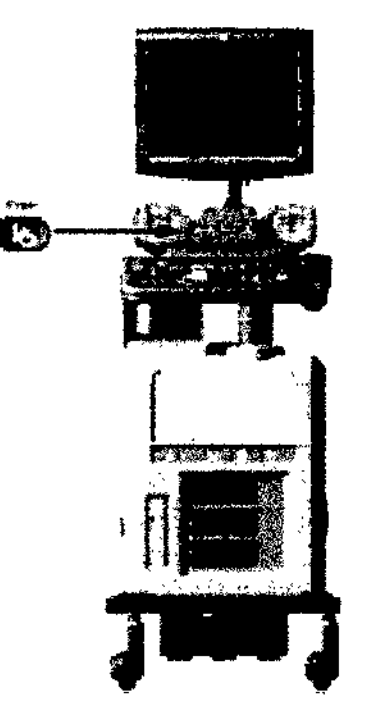

Figura 3-14. Ubicación del interruptor de encendido/apagado

NOTA: Después de apagar el sistema, espere por lo menos diez segundos antes de volver a ehcenderlo.

1. Presione el botón de encendido/apagado ubicado en la parte superior izquierda del panel de -cóntrol. Se abre la ventana de diálogo de salida.

MCELLS GANTECNICU S.A. GE HEALTHOM 3ND Las precauciones que deban adoptarse en lo que respecta a la exposición en condiciones ambientales razonablemente previsibles, a campos magnéticos, a influencias eléctricas externas, a descargas electrostáticas, a la presión o a

variaciones de presión, a la aceleración a fuentes térmicas de ignición entre otras; FOLIO

\

 $\mathbf{I}$ 

### Requisitos medioambientalas

El sistema se debe utilizar, almacenar y transportar dentro de los parámetros que se indican a continuación. Las condiciones medioambientales de funcionamiento deben mantenerse constantemente o bien, se debe apagar la unidad.

*NOTA:* Es *posible que* aparezca *un mensaje de sobrecalentamiento relativo <sup>D</sup>* fa *velocidad del ventilador. Asegürese de que el sistema* y *la sala tengan la ventilación adecuada.*

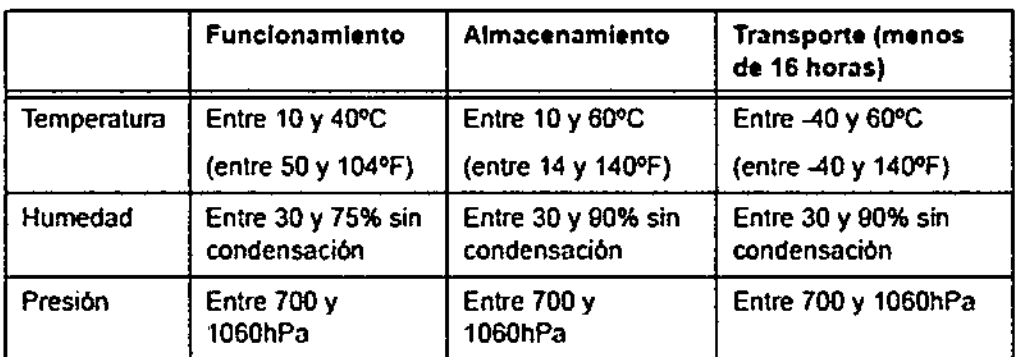

Tabla 3.1: Requisitos medioambientales del sistema

#### Conexl6n y uso del sistema (continuación)

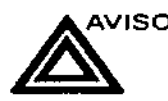

AVISO **Para evitar riesgos de incendio, el sistema se** debe conectar a una toma de comente independiente y del tipo especificado. Vea 'Antes de la recepci6n det sistema' en la *página* 3-3 *poro* más información.

> Bojo ninguno circunstancia se debe modificor, cambior o adaptar el enchufe de corriente alterno a una configuración de votores interiores a los especificados. No use cables olnrgadores ni adoptadores.

> Para poder garantizar la confiabilidad de la conexión a tierra, conecte el sistema a un enchufe con toma de tierra de "calidad hospitalaria".

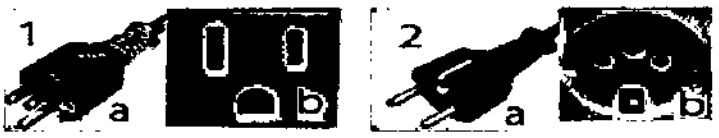

Figura 3-7. Ejemplo de configuraciones de enchufe y toma de corriente

- 1. 100-120 VCA
- 2. 220-240 VCA

Para conectar el sistema a la red eléctrica:

Comprueba que la toma de corriente es del tipo adecuado.

2. Asegúrese de que el interruptor esté apagado

3. Desenrolle el cable de alimentación. Compruebe que el cable no quede tirante, MARCE/O GARDEANS<br>CO-DIFFECTOR TREMIN A **RIGHT QUE NO SE desconecte al mover ligeramente el sistema.**<br>ISANTIFECTOR REGIONECTE el enchufe al sistema y fiielo bien en su sitio con i

risalities in a postago de cel enchufe al sistema y fijelo bien en su sitio con ayuda de la pinza de

 $\left( \begin{array}{cc} \cdot & \cdot \end{array} \right)$  retención

uidado: Compruebe que la pinza de retención del enchufe esté firmemente colocada.

5. Enchufe firmemente el otro extremo del cable a la toma de corriente.

Cuidado: asegúrese de que el cable de alimentación no pueda desconectarse des uso del sistema.

Si el sistema se desconecta accidentalmente, podria perder información.

Aviso: Para evitar riesgos de incendio, el sistema se debe conectar a una toma de corriente independiente y del tipo especificado. Vea Antes de la recepción del sistema en la página 3-3 para más información.

Bajo ninguna circunstancia se debe modificar, cambiar o adaptar el enchufe de corriente alterna a una configuración de valores inferiores a los especificados. No use cables alargadores ni adaptadores.

Para poder garantizar la confiabilidad de la conexión a tierra, conecte el sistema a un enchufe con toma de tierra de "calidad hospitalaria". ; I

3.13. Información suficiente sobre el medicamento o los medicamentos que el producto médico de que trate esté destinado a administrar, incluida cualquie restricción en la elección de sustancias que se puedan suministrar;

### NO APLICA

3.14. Las precauciones que deban adoptarse si un producto médico presenta un I riesgo no habitual específico asociado a su eliminación; \

> I I

### Reciclaje: \

### Maquinas o accesorios al término de su vida útil:

La eliminación de maquinas y accesorios debe estar de acuerdo con las regulaciones nacionales para el procesamiento de desperdicios.

Todos los materiales y componentes que pongan en riesgo el medio ambiente deben ser removidos al término de la vida útil de las maquinas y accesorios (ejemplos: baterias celulares secas o mojadas, aceite transformador, etc.).

Por favor consulte a su representante local antes de desechar estos productos.

# GAROFALO<br>OR TEC**MAtegiales de empaque**

Los materiales utilizados para empacar nuestros equipos son reciclables. Deben ser  $\widetilde{\mathcal{C}}$ recolectados°) procesados de acuerdo con los reglamentos en vigor en el país donde las maquinas o accesorios son desempacados. 'W'"

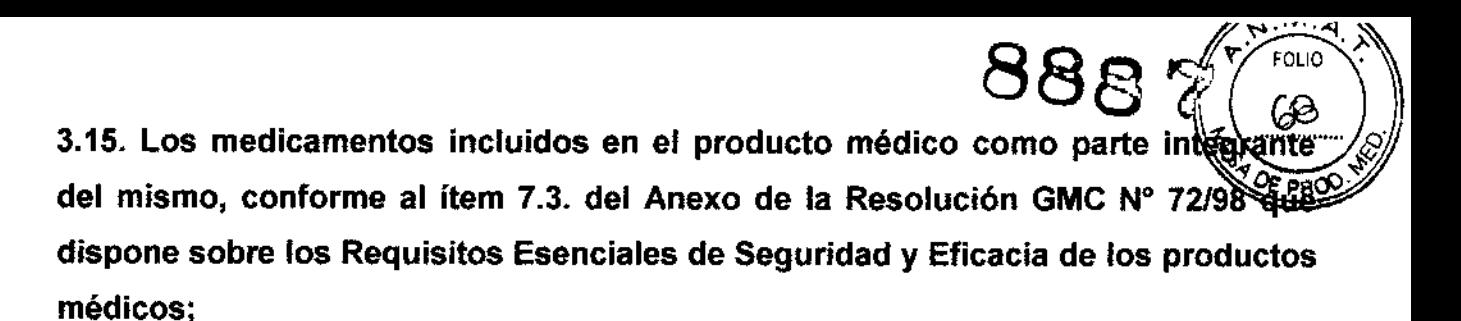

NO APLICA

3.16. El grado de precisión atribuido a los productos médicos de medición.

NO APLICA

Ţ

Marinua Micucci ۹P,

'--

1 ~

CELO GAROFALO **EXECUTOR TECNICO**<br>CO DIRECTOR TECNICO<br>GE HEALTHCARE ARGENTINA S.A.